Title stata.com

```
Example 5 — Modification indices
```

Description Remarks and examples Reference Also see

# **Description**

Here we demonstrate the use of estat mindices; see [SEM] Intro 7 and [SEM] estat mindices. This example picks up where [SEM] Example 3 left off:

```
. use https://www.stata-press.com/data/r18/sem_2fmm
```

## Remarks and examples

stata.com

When we fit this model in [SEM] **Example 4**, we allowed the latent variables to be correlated. We typed

```
. sem (Affective -> a1 a2 a3 a4 a5) (Cognitive -> c1 c2 c3 c4 c5)
```

and by default in the command language, latent exogenous variables are assumed to be correlated unless we specify otherwise. Had we used the Builder, the latent exogenous variables would have been assumed to be uncorrelated unless we had drawn the curved path between them.

The original authors who collected these data analyzed them assuming no covariance, which we could obtain by typing

```
. sem (Affective -> a1 a2 a3 a4 a5) (Cognitive -> c1 c2 c3 c4 c5), ///
cov(Affective*Cognitive@0)
```

It was Kline (2005, 70–74, 184) who allowed the covariance. Possibly he did that after looking at the modification indices.

The modification indices report statistics on all omitted paths and covariances. Let's begin with the model without the covariance:

<sup>.</sup> sem (Affective -> a1 a2 a3 a4 a5) (Cognitive -> c1 c2 c3 c4 c5)

```
. sem (Affective -> a1 a2 a3 a4 a5) (Cognitive -> c1 c2 c3 c4 c5),
                                      cov(Affective*Cognitive@0)
 (output omitted)
. estat mindices
```

Modification indices

|            |                  | MI      | df | P>MI | EPC       | Standard<br>EPC |
|------------|------------------|---------|----|------|-----------|-----------------|
| Measurem   | nent             |         |    |      |           |                 |
| <b>a</b> 5 | Cognitive        | 8.059   | 1  | 0.00 | .1604476  | .075774         |
| с5         |                  |         |    |      |           |                 |
|            | Affective        | 5.885   | 1  | 0.02 | .0580897  | .087733         |
|            | cov(e.a1,e.a4)   | 5.767   | 1  | 0.02 | 84.81133  | .1972802        |
|            | cov(e.a1,e.a5)   | 7.597   | 1  | 0.01 | -81.82092 | 2938627         |
|            | cov(e.a2,e.a4)   | 14.300  | 1  | 0.00 | 129.761   | .3110565        |
|            | cov(e.a2,e.c4)   | 4.071   | 1  | 0.04 | -45.44807 | 1641344         |
|            | cov(e.a3,e.a4)   | 21.183  | 1  | 0.00 | -116.8181 | 4267012         |
|            | cov(e.a3,e.a5)   | 25.232  | 1  | 0.00 | 118.4674  | .6681337        |
|            | cov(e.a5,e.c4)   | 4.209   | 1  | 0.04 | 39.07999  | .184049         |
|            | cov(e.c1,e.c3)   | 11.326  | 1  | 0.00 | 66.3965   | .3098331        |
|            | cov(e.c1,e.c5)   | 8.984   | 1  | 0.00 | -47.31483 | 2931597         |
|            | cov(e.c3,e.c4)   | 12.668  | 1  | 0.00 | -80.98353 | 333871          |
|            | cov(e.c4,e.c5)   | 4.483   | 1  | 0.03 | 38.6556   | .2116015        |
| cov(Affe   | ctive,Cognitive) | 128.482 | 1  | 0.00 | 704.4469  | .8094959        |

EPC is expected parameter change.

#### Notes:

- 1. Four columns of results are reported.
  - a. MI stands for modification index and is an approximation to the change in the model's goodness-of-fit  $\chi^2$  if the path were added.
  - b. df stands for degrees of freedom and is the number that would be added to d of the  $\chi^2(d)$ .
  - c. P>MI is the value of the significance of  $\chi^2(df)$ .
  - d. EPC stands for expected parameter change and is an approximation to the value of the parameter if it were not constrained to 0. It is reported in unstandardized (column 3) and standardized (column 4) units.
- 2. There are lots of significant omitted paths and covariances in the above output.
- 3. Paths and covariances are listed only if the modification index is significant at the 0.05 level, corresponding to  $\chi^2(1)$  value 3.8414588. You may specify the minchi2() option to use different  $\chi^2(1)$  values. Specify minchi2(0) if you wish to see all tests.
- 4. The omitted covariance between Affective and Cognitive has the largest change in  $\chi^2$ observed. Perhaps this is why Kline (2005, 70-74, 184) allowed a covariance between the two latent variables. The standardized EPC reports the relaxed-constraint correlation value, which is the value reported for the unconstrained correlation path in [SEM] Example 3.

Another way of dealing with this significant result would be to add a direct path between the variables, but that perhaps would have invalidated the theory being proposed. The original authors instead proposed a second-order model postulating that Affective and Cognitive are themselves measurements of another latent variable that might be called Arousal.

### Reference

Kline, R. B. 2005. Principles and Practice of Structural Equation Modeling. 2nd ed. New York: Guilford Press.

### Also see

[SEM] Example 3 — Two-factor measurement model [SEM] estat mindices — Modification indices

Stata, Stata Press, and Mata are registered trademarks of StataCorp LLC. Stata and Stata Press are registered trademarks with the World Intellectual Property Organization of the United Nations. StataNow and NetCourseNow are trademarks of StataCorp LLC. Other brand and product names are registered trademarks or trademarks of their respective companies. Copyright © 1985-2023 StataCorp LLC, College Station, TX, USA. All rights reserved.

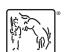

For suggested citations, see the FAQ on citing Stata documentation.